# **BAB I**

## **PENDAHULUAN**

#### **1. Latar Belakang**

Promosi merupakan suatu kegiatan yang sangat penting bagi perusahaan baik bagi perusahaan yang bergerak dalam bidang penyediaan barang maupun jasa. Oleh karena itu muncul berbagai media promosi yang beraneka ragam. Salah satu dari beragam media tersebut adalah katalog. Katalog merupakan data singkat perusahaan atau produk yang bersifat tetap dalam jangka waktu panjang. Dengan melihat katalog masyarakat diharapkan dapat dengan cepat mengetahui profil usaha atau produk yang ditawarkan. Saat ini penulis akan membantu memperkenalkan produk yang ditawarkan oleh Gita *Computer* dengan katalog serta beberapa *stationary* sebagai pelanggan. Dengan cara ini orang akan lebih tertarik untuk melihat Gita *Computer* yang bergerak dalam bidang usaha jasa servis komputer ataupun laptop, menjual aksesoris komputer.

Penulis akan memberikan tampilan yang berbeda mulai dari penggunaan warna, teks, gambar, dan posisi dalam penyusunan gambar-gambar produk yang akan dipromosikan. Dalam pembuatan katalog ini penulis akan menggunakan beberapa *software* yang menunjang dalam pembuatan projek ini. *Software* yang penulis gunakan adalah *CorelDraw X6.*

#### **2. Rumusan Masalah**

Penulis mengambil pembahasan mengenai bagaimana cara untuk lebih memperkenalkan Gita *Computer* kepada masyarakat umum. Yaitu dengan cara mempublikasikan Gita *Computer* dengan membuatkan media promosi dalam bentuk katalog yang berisikan mengenai bidang usaha yang dijalani, serta membuatkan beberapa *stationary* untuk lebih memperkenalkan Gita *Computer*.

Adapun permasalahan yang timbul dari latar belakang diatas adalah sebagai berikut :

- a. Bagaimana cara mendesain katalog yang akan kami buat semenarik mungkin mulai dari penggunaan warna, penempatan teks, *layout* dan lain-lain agar dapat menarik dan tidak terlihat membosankan ketika orang melihat dan membacanya?
- b. Bagaimana mendesain media yang efektif dan komunikatif untuk mempromosikan Gita *Computer*?

## **3. Tujuan Penulisan**

Tujuan Tugas Akhir (TA) yang penulis lakukan di atas ingin dapat mencari solusi untuk memperbaiki sistem yang ada dan menerapkan ilmu pengetahuan yang telah penulis pelajari diperkuliahan di dalam dunia kerja serta agar mahasiswa mendapatakan pengalaman yang lebih luas.

Berdasarkan pemikiran tersebut, penulis berencana akan membuatkan media promosi Gita *Computer* dalam bentuk media cetak, serta beberapa *stationary* yang tentunya akan sangat membantu untuk lebih memperkenalkan Gita *Computer*.

#### **4. Ruang Lingkup/Batasan Masalah**

a. Arti penting atau peranan topik pembicaraan atau penelitian

Agar pembahasan Tugas Akhir Publikasi Desain Promosi Pada Toko Gita *Computer* ini tidak terlalu luas maka permasalahan yang dibahas meliputi bagaimanakah proses mendesain media komunikasi visual Gita *Computer* mulai dari proses perancangan dan perwujudannya.

1) Observasi

Penulis mengumpulkan data secara langsung ke lapangan dengan melihat objek yang diteliti dalam waktu yang bersamaan. Metode ini bersifat umum tapi menyeluruh dan manfaatnya dapat dipakai sebagai dasar untuk penelitian yang lebih baik.

### 2) Memilih Jenis dan Media Publikasi

Setelah melakukan observasi penulis akan memilih media publikasi yang nantinya akan diterapkan sebagai sarana untuk lebih memperkenalkan Gita *Computer* yang bergerak dalam bidang usaha jasa servis komputer ataupun laptop, menjual aksesoris. Untuk itu penulis berencana untuk membuat beberapa media publikasi dalam bentuk cetak.

3) Memutuskan Benda Publikasi

Setelah membagi pilihan benda publikasi kedalam bentuk cetak, maka penulis memutuskan untuk membuat desain seperti katalog, serta beberapa *stationary* dengan penggunaan material kertas yang elegan dan teknik cetak dalam bentuk sablon dan *emboss*.

4) Mendesain

Dalam hal ini penulis menggunakan beberapa *software* yang tepat dan sesuai dengan apa yang penulis butuhkan untuk menghasilkan karya desain yang sesuai dengan apa yang penulis dan Gita *Computer* harapkan. Untuk membuat katalog, serta beberapa jenis *stationary* penulis menggunakan *software CorelDraw X6*.

b. Perlunya pengembangan / peningkatan di bidang topik desain Penulis berusaha untuk membuatkan hasil karya yang terbaik untuk Gita *Computer* dengan cara lebih mempromosikan Gita *Computer* kedalam beberapa bentuk media publikasi, dan penulis berusaha menggabungkan beberapa macam *software* desain grafis kedalam berbagai macam wujud desain cetak. Tidak hanya itu nantinya penulis juga akan memilih dan akan menggunakan berbagai macam material yang ada sebagai pendukung dari proses cetak, disertai dengan berbagai macam teknik cetak yang sesuai dengan apa yang dibutuhkan kedalam media publikasi.

## **5. Metode Penelitian**

Dalam penulisan laporan Tugas Akhir (TA) ini penulis menggunakan berbagai metode yang digunakan yaitu :

- a. Studi lapangan tentang Gita *Computer* yang bergerak dalam bidang usaha jasa servis komputer ataupun laptop, menjual aksesoris komputer dalam bentuk cetak berupa pengoperasian *software* , *hardware*, dan hasil produk jadi berupa katalog, kalender, spanduk, brosur,kartu nama,mug dan lain-lain.
- b. Teori praktek tipikal metode *layout* iklan :
	- 1) AXIAL

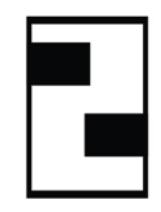

Elemen iklan diletakan berdasarkan sebuah sumbu yang diletakan pada posisi tertentu dihalaman iklan, dan pada metode ini akan ditampakan banyak bagian yang kosong.

2) GROUP

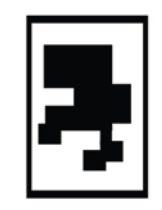

*Layout* ini menggunakan sejumlah elemen berupa foto yang diletakan berkelompok dalam suatu titik konsentrasi pandang pada halaman iklan karena bertujuan untuk memberikan satu pusat perhatian.

3) BAND BAND

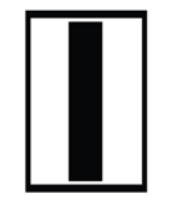

Elemen iklan dipasang membentang seperti sabuk tapi letaknya membujur vertikal dan memblocking materi setinggi halaman iklan.

4) PATH

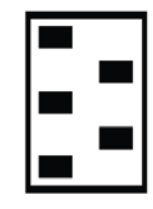

Model ini menyebar materi, baik berupa foto maupun teks secara *zig zag* seluas halaman iklan.

5) T

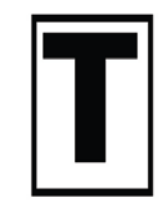

Model kuno yang membentuk huruf T tetapi efektif dan masih banyak digunakan.

6) Z

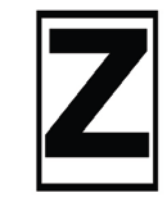

Teknik ini adalah untu meratakan perhatian diseluas permukaan halaman ini digunakan pada iklan baris latin yang dibaca dari kiri ke kanan dengan permainan *typografi*.

7) S

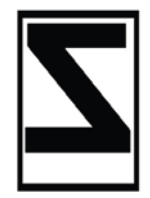

Metode *layout* iklan ini kebalikan dari Z dan dipergunakan bagi pembaca yang menggunakan huruf non latin misalkan bahasa atau huruf Arab**.**

8) U

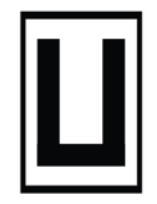

Metode iklan yang dipasang mengikuti huruf U.

9) GRID/SISTEM KOLOM

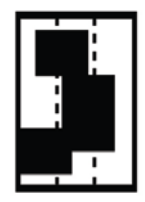

Model ini mirip dengan axial , tetapi letak dan ukuran elemen lebih memenuhi bidang iklan sehingga tidak banyak bidang yang kosong. 10) CHECKERBOARD/PAPAN CATUR

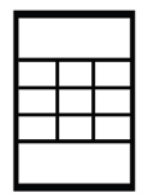

Metode yang memasang elemen-elemen gambar/ foto secara rapi menyerupai kotak-kotak papan catur dan cocok digunakan untuk elemen raster sama atau foto-foto yang sama.

#### **6. Sistematika Penulisan**

Sistematika penulisan laporan ini terbagi dalam beberapa bab yang tersusun sebagai berikut :

## **BAB I : PENDAHULUAN**

Bab ini menjelaskan tentang hal-hal yang berkaitan dengan penulisan Tugas akhir (TA) yang berisikan latar belakang, tujuan penulisan, ruang lingkup riset, metode penelitian, dan sistematika penulisan.

## **BAB II : ORGANISASI**

Dalam bab ini menjelaskan mengenai teori singkat tentang *hardware* dan *software* yang digunakan. Spesifikasi *hardware* dan *software* yang sudah dan akan digunakan. Teori singkat mengenai konsep desain yang disetujui dan hubungan antara *hardware* dan *software* pendukung yang sudah dan akan digunakan.

## **BAB III : ANALISIS**

Dalam bab ini akan dibahas mengenai objek penelitian yang berisi konsep desain, *draft*, dan materi dari objek yang diteliti. Analisis objek yang berisikan analisis dari objek penelitian.

## **BAB IV : IMPLEMENTASI DESAIN**

Dalam bab ini dijabarkan mengenai implementasi bentuk desain. Berupa gambaran tentang desain apa yang telah dibuat yang nantinya akan dicetak dalam bentuk nyata.

## **BAB V : PENUTUP**

Pada bab ini terdapat tentang kesimpulan dan saran yang diberikan penulis mengenai apa yang telah diteliti, serta lampiran.